LITTLE NEWSLETTER 42A **JULY 20, 1976** A PARSER-CODE GENERATOR INTERFACE T. STUART APPENDIX MACROS USED OUTSIDE THE INTERFACE  $+*$  WS =  $\sqrt{S}$ ,  $**$   $+*$  PS =  $\sqrt{S}$ ,  $**$   $+*$  CS =  $\sqrt{S}$ .  $**$ +\* SORG = .F. 1+.SL. , .SD. , \*\* +\* SLEN = .F. 1, .SL. , \*\* +\* TEXTL( MESSAGEOUT ) = CALL TEXTLR(MESSAGEOUT); \*\*  $++$  ENDL = CALL ENDLR ; \*\* /\* COMMAND MACROS - GENERATORS USE THESE TO ACCESS STACKS AND WINDOWS \*/  $++$  INITACODE = \$ INITIALIZE OP STACK AND QUEUE STACK CALL RESETAREAD ; \*\*  $+$   $+$   $P$   $QP$  = \$ POPS NEXT OPERATOR INTO -OP- AND -COUNT- AND \$ INITIALIZES STACKS FOR MACROS POP2, PUSH2, AND GETPARG. CALL POP+OP ; \*\*  $++$  PDP2 \$ POPS OPERATORS IN THE STACK FOLLOWING -OP- AND \$ INITIALIZES STACK FOR GET#ARG2. CALL NEXTOOP2 ; \*\*  $++$  PUSH2 = \$ RETIEVES OPERATORS IN THE STACK PRECEDING -OP- AND S INTIALIZES STACK FOR MACRO GET&ARG2. CALL LASTOOP2 ; \*\*  $+$ \* POPAQUEUE = SWINDOWS NEXT OPERAND IN -QUE-. CALL QUEUEAUP ; \*\* +\* GET#ARG( ARGCLASS ) = \$WINDOWS AN ARGUMENT OF THE CURRENT -OP- IN -ARG-. CALL OPENAARG( ARGCLASS ) ; \*\*  $++$  GETAALL = SWINDOWS ALL ARGUMENTS OF THE CURRENT -OP- EXCEPT SMULTIPLE CLASS ARGUMENTS AFTER THE FIRST. CALL ALLAARGS ; \*\* +\* GET#ARG2( ARGCLASS ) = SWINDOWS AN ARGUMENT OF THE CURRENT -OP2- IN -ARG2-. CALL SETAARG2( ARGCLASS ) ; \*\* +\* GETAANY( IDENT ) = SWINDOWS OPERAND IDENT IN -ANY-. CALL ANYPARG( IDENT ) ; \*\*

 $\sim$  100  $\pm$  100  $\pm$ 

 $\Delta$ 

 $\ast$ 

 $\prime\ast$ 

 $\mathbf{r}$ 

 $\epsilon$ 

/\* OPERATOR TYPES \*/

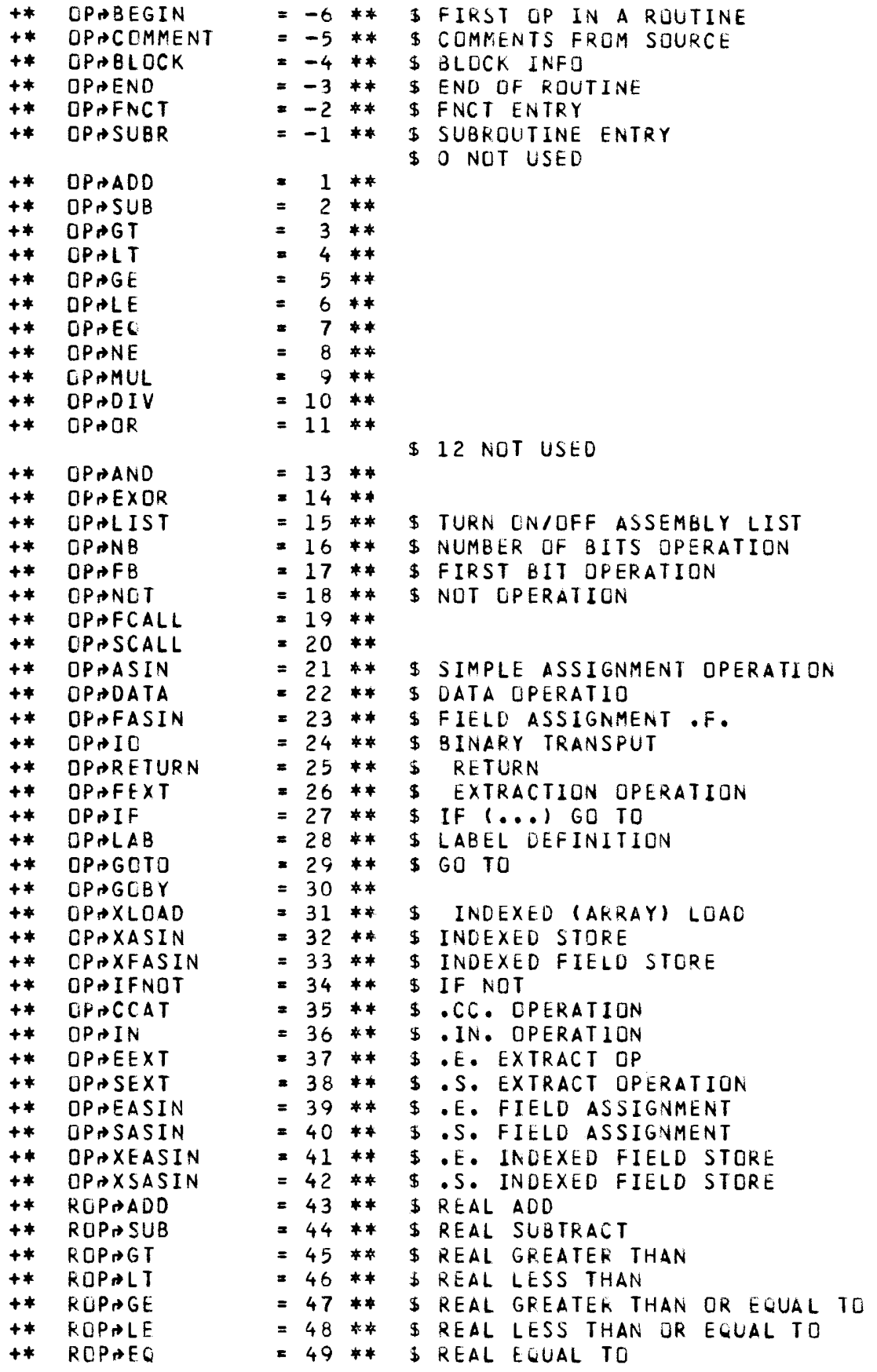

 $\star$ 

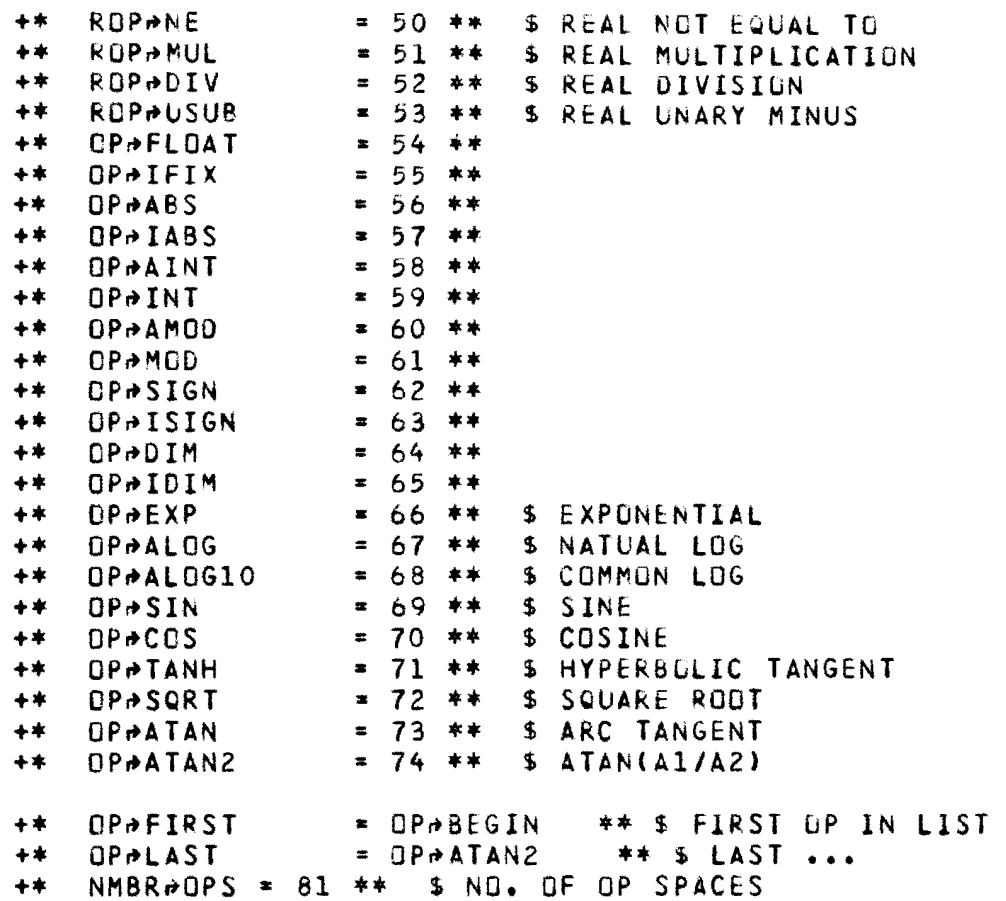

 $1*$ INDICES TO WINDOW ELEMENTS FOR ATTRIBUTES OF ARGUMENTS

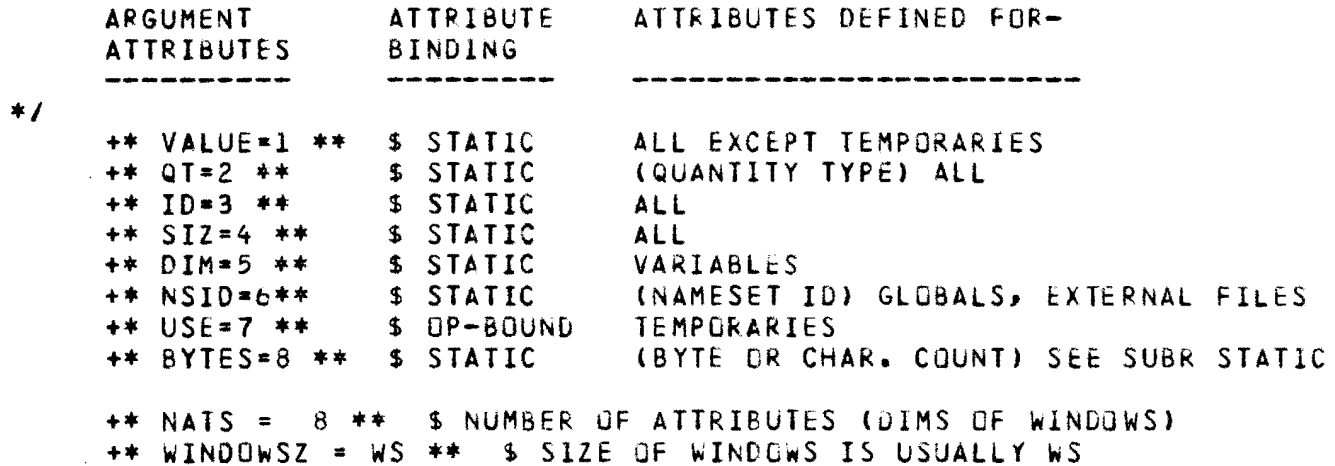

 $\prime$ 

```
*11*QUANTITY TYPES (QT) FOR ARGUMENTS */
     +* Q+BITS *
                     1 ** $ BIT STRING
     +* QPNEGATE = 2 ** $ NEGATIVE NUMBER
     +* Q\overline{P}REAL =
                     3 ** $ REAL NUMBER
     +* QPCHARS=
                     4 ** S STRING OF CHARACTERS
                           $ STRING OF CHARACTER CODES
     ++ QrCODES=
                     5 + +++ Q+TEMP =
                     6 * *$ TEMPORARY
                    7 * *++ Qr>VAR =
                           S VARIABLE
                    8 ** S FORMAL PARAMETER
     ++ QAPARAM=
                    9 ** $ LABEL
     +* Q+LABEL=
     +* QPEXTERNAL=10** $ EXTERNAL SYMBOL
     CLASSES OF ARGUMENTS */
\sqrt{\frac{1}{2}}++ C\rightarrowSOURCE =
                         ** $ SOURCE ARGUMENT
                       \mathbf{1}++ CARESULT =
                       2^{\circ}**
                               $ RESULT TEMPORARY
                               $ TARGET VARIABLE FOR ASSIGNMENT
     +* CATARGET =
                       \overline{\mathbf{3}}**
     +* Crindex
                   \blacksquare\overline{4}\star\star$ INDEX
                       5
     +* CeLEFT
                    \equiv**
                              5 LEFT ARGUMENT IN BINARY OPERATION
     +* CPRIGHT =
                          **
                               $ RIGHT...
                       6
                               $ LABEL OR ROUTINE NAME
     +* CPLOCATION=
                       \overline{7}**
                          **
     ++ C+widTH =8
                               $ FIELD WIDTH OR CHARACTER COUNT
     +* CADRIGIN = 9 ** $ POSITION OF START OF FIELD
     +* CPMULTIPLE= 10 ** $ ONE OF MULTIPLE ARGUMENTS
```
+\* NMBRACLASSES = 10 \*\* \$ 10 CLASSES OF OPERANDS

+\* NMSETPLEN = 20 \*\* \$ NUMBER OF CHARACTERS IN NAMESET NAME

 $1*$ 

```
LITTLE-42A-5
```
MACROS USED ONLY BY THE INTERFACE  $\star$  $\sqrt{1}$ LEGAL STATUS OF CLASSES (USED TO DEFINE -LEGAL- ARRAY) \*/  $++$  LASOURCE = 18 $\neq$ 1# \*\*  $++$  LARESULT = 18≠10≠ \*\*  $**$  L#TARGET = 18\*100\* \*\*  $++$  LAINDEX = 18\*1000\*\*\*  $++$  LaLEFT = 1B≠10000≠ \*\*<br>+\* LaRIGHT = 1B≠100000≠ \*\* +\* L#LOCATION= 18#1000000# \*\*  $++$  LewIDTH = 1B $\neq$ 10000000#\*\*  $**$  LPGRIGIN = 1B≠100000000≠ \*\*  $**$  LemULTIPLE= 1B#1000000000# \*\* +\* ZEROW( WINDOW ) = 5 MACRO TO ZERG OUT A WINDOW SIZE ZZZI(PS); DO ZZZI = 1 TO NATS ; \$ ZERO OUT EACH ATTRIBUTE ELEMENT WINDOW( ZZZI ) = 0 ; END DO ZZZI ;  $\star\star$ 

+\* LEGALACLASS( OPERATOR , LCLASS ) = \$ TEST OP FOR LEGAL CLASS .F. LCLASS , 1, LEGAL( OPERATOR - OPPFIRST + 1) \*\*

 $\sqrt{*}$ 

CONDITIONAL COMPILATION FLAG--WHEN SET, THE HOST AND TARGET MACHINES ARE IDENTICAL  $HT$ 

/\* VARIABLE DEFINITION SECTION <u>wakakaka maanaananan ahaanaa</u>  $\ast$  / SUBR READPMODULE ; /\* THIS ROUTINE MUST BE INCLUDED IN COMPILATIONS OF (1) CODE GENERATORS, AND (2) UPPER LEVEL INTERFACE ROUTINES. IT IS THE ONLY ROUTINE THAT CODE GENERATORS MUST INCLUDE.  $*1$ NAMESET CODE; /\* THIS NAMESET IS ACCESSED BY CODE GENERATORS AND UPPER LEVEL INTERFACE ROUTINES.  $\star$ / /\* VARIABLES USED TO DEFINE OPERATORS \*/ **SIZE** \$ OPERATOR TYPE AS DEFINED BY OP. TYPE MACROS  $OP(WS)$ COUNT(PS), **S COUNT OF OPERANDS FOR THIS OPERATOR** \$ TYPE OF OPERATOR 2  $OPZ(WS)$ COUNT2(PS), \$ CORRESPONDING COUNT FOR OPERATOR 2 /\* WINDOWS THROUGH WHICH OPERANDS MAY BE SEEN\*/ /\* OPERATOR BOUND WINDOWS-\*/ SOURCE(WINDOWSZ), RESULT(WINDOWSZ), TARGET(WINDOWSZ), INDEX(WINDOWSZ), LEFT(wINDOWSZ), **RIGHT(WINDOWSZ),** LOCATION(WINDOWSZ), WIDTH(wINDOWSZ), MULTIPLE(WINDOWSZ), ORIGIN(WINDOWSZ), ARG(WINDOWSZ), ARG2(WINDOWSZ), /\* INDEPENDENT WINDOWS \*/ QUE(WINDOWSZ), ANY(WINDOWSZ); DIMS /\* OPERATOR BOUND WINDOWS-\*/ SOURCE(NATS), RESULTINATS), **TARGET(NATS),** INDEX(NATS), LEFT(NATS), RIGHT(NATS), LOCATION(NATS), WIDTH(NATS), ORIGIN(NATS), MULTIPLE(NATS), **ARG(NATS), ARG2(NATS)**, /\* INDEPENDENT WINDOWS \*/ QUE(NATS), ANY(NATS); END NAMESET CODE ; END SUBR READ+MODULE ;

 $LITILE-42A-7$ 

```
SUBR UPPERAREAD;
/* THIS ROUTINE IS COMPILED ONLY WITH UPPER LEVEL INTERFACE*/
NAMESET UPPER ; 
SIZE LEGAL(NMBR+CLASSES) ; DIMS LEGAL(NMBR+OPS) ;
DATA LEGAL • 
0<sub>0</sub>O, 
o, 
0<sub>0</sub>LALOCATION Y LAMULTIPLE,
LALOCATION × LAMULTIPLE,
0,LALEFT v LARIGHT v LARESULT,
LALEFT V LARIGHT V LARESULT ,
LALEFT V LARIGHT V LARESULT,
LALEFT Y LARIGHT Y LARESULT,
LALEFT v LARIGHT v LARESULT,
LALEFT V LARIGHT V LARESULT,
LALEFT V LARIGHT V LARESULT \rightarrowLALEFT v LARIGHT v LARESULT,
LALEFT \times LARIGHT \times LARESULT,
LALEFT V LARIGHT V LARESULT,
LALEFT V LARIGHT V LARESULT ,
0 ' Lr+LEFT V L,.RIGHT V L,.RESULT' 
LALEFT V LARIGHT V LARESULT ,
0,LASOURCE \times LARESULT,
LASOURCE V LARESULT,
LASOURCE Y LARESULT,
LALOCATION V LAMULTIPLE V LARESULT,
LALOCATION v LAMULTIPLE,
LASOURCE V LATARGET ,
LATARGET v LAINDEX v LAMULTIPLE,
L>SOURCE v L>TARGET v L>WIOTH v L>ORIGIN , $ field assignment
LASDURCE V LATARGET V LALEFT V LARIGHT, $ BINARY I/O
0, \bulletL#SOURCE Y L#WIDTH Y L#GRIGIN Y L#RESULT , $ FIELD EXTRACTION
L.+SOURCE v Lr+LOCATION, 
L.+LOCATIDN, 
L.+INDEX V Lr+MULTIPLt , L<sup>2</sup>SOURCE v L<sup>2</sup>INDEX v L<sub>2</sub>RESULT \rightarrow$ BEGIN 
                                             $ COMMENT 
                                             $ BLOCK 
                                             $ ENO/EXIT 
                                             $ FUNCTION ENTRY
                                             $ SUBROUTINE ENTRY
                                           $ NOT USED 
                                            $ OP^AADD$ OPr+SUB 
                                            $ OPr+GT 
                                           S OPALT
                                           $ OPAGE
                                           $ OPr+LE 
                                           $OP<sub>o</sub>EC$ OPr+NE 
                                           $ OPr+MUL 
                                           $ OPr+OIV 
                                            $ OPADR$ NOT USED 
                                           $ lJP,.ANO 
                                            $ OPr+EXOR 
                                           $ NOT USED 
                                            $ OPr+NB 
                                            $ GP,.FB 
                                            $ OPr+NOT 
                                           $ FUNCTION CALL 
                                            $ SUBROUTINE CALL
                                            $ SIMPLE ASSIGNMENT 
                                            $ DATA ASSIGNMENT 
                                             $ RETURN 
                                             $ IF ... GO TO
                                             $GOTO 
                                             $ GOBY 
                                             $ INDEXED LOAD
LASOURCE V LATARGET V LAINDEX, B SAN STORE STORE
Lr+SOURCE V L.+TARGET V L.+INDEX V L.+WIDTH V L.+ORIGIN , $ INDEXED FIELD ASSIGNMENT 
Lr+SOURCE v L~LOCATIGN, $ IFNOT ••• GO TO 
L.+LEFT v l~RIGHT v L.+RESULT, $.CC.STRING CONCAT 
LALEFT v LARIGHT v LARESULT \rightarrowLaSOURCE v LaWIDTH v LaORIGIN v LaRESULT , $ .E. FIELD EXTRACTION
lr+SOURCE v L~WIDTH v Lr+ORIGlN v Lr+~ESULT, $ .s. FlELO EXTRACTION 
LASOURCE v LATARGET v LAWIDTH v LADRIGIN, $ .E. FIELD ASSIGNMENT
L>SOURCE V L>TARGET V L>WIDTH V L>DRIGIN, $ .S. FIELD ASSIGNMENT
LASOURCE v LATARGET v LAINDEX v LAWIDTH v LAORIGIN,
           $ .E. INDEXED FIELD ASSIGNMENT
```
 $\star$  /

 $\prime\ast$ 

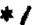

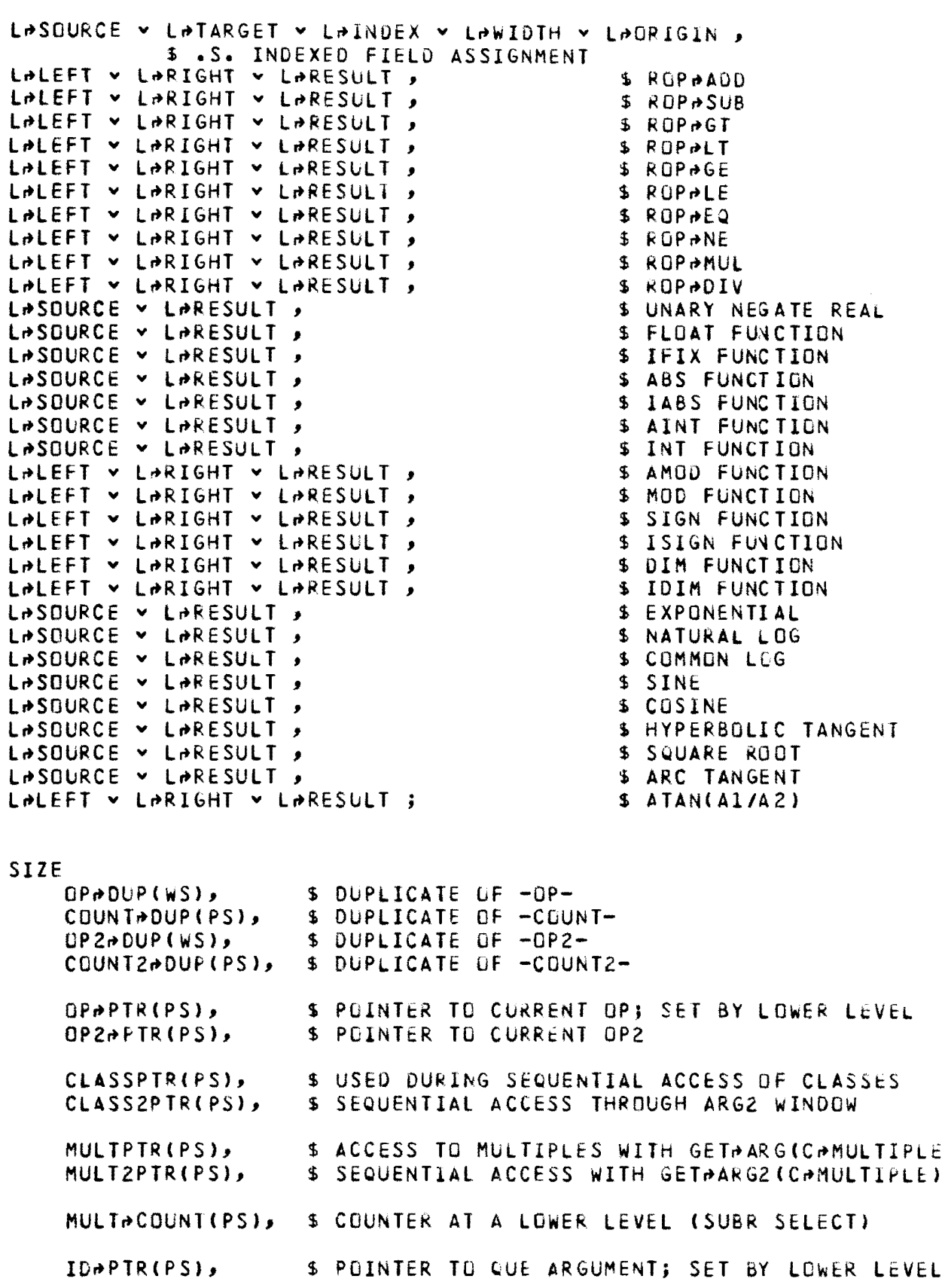

 $/$ \*

```
MlNSETS(PS), $ MLNUMUM ID FOR A NAMESET 
    MAXSETS(PS>, $ MAXIMUM 
    SELECT&CLASS(PS); $ POINTER TO CURRENT CLASS FOR SUBR SELECT
END NAMESET UPPER ;
END SUBR UPPER#READ;
SUBR MIDOLE~READ ; 
I* THIS ROUTINE IS INCLUDED IN COMPILATIONS OF UPPER AND 
   LOWER LEVEL INTERFACE ROUTINES. *I 
NAMESET MIDDLE ;
I* THIS NAMESET PROVIDES A COMMUNICATION PAfHwAY BETWEEN 
   THE UPPER LEVEL ROUTINES lN THE READ MODULE AND THE 
   LOWER LEVEL, DATA-STRUCTURE-DEPENDENT ROUTINES. *I 
SIZE 
    H!DDEN~OP(WS>, $ CUkRENT OPERATOR 
    HIDDEN&COUNT(PS), $ CURRENT ARGUMENT COUNT<br>HIDDEN&PTR(PS), $ POINTER TO CURRENT OP
                        S POINTER TO CURRENT OP
    HlOOEN~lO(PS>, $ ID OF CURRENT AkGUMENT 
    HIDDEN&USE(PS), $ USE OF CURRENT ARGUMENT
    HIDDEN#SIZ(PS), $ SIZE OF CURRENT ARGUMENT
    HIDDEN&DIM(PS), $ DIMS OF CURRENT ARGUMENT
    HIDDEN»SET(PS), $ NAMESET POINTER FOR CURRENT ARGUMENT
    HIDDEN*OT(PS), $ QUANTITY TYPE OF CURRENT ARGUMENT
    HIODEN-BYTES(PS);$ CHARACTEN COUNT OF CURRENT ARGUMENT 
END NAMESET MIDDLE ;
END SUBR MIDDLEPREAD;
SUBR LOWERPREAD ;
I* THIS ROUTINE IS USED GNLY IN COMPILATIONS OF LOWER LEVEL 
   INTERFACE ROUTINES.
NAMESET LOWER;
/* THE LOWER LEVEL DATA STRUCTURE SHOULD BE DEFINED HERE */
END NAMESET LOWEK ; 
END SUBR LOWERAREAD;
```
 $\star$ 

 $1*$ 

. . . ..... ........ ....... FNCT ANOTHER(DUMMYARG); /\* THIS ROUTINE CALLS A LOWER LEVEL ONE TO PULL THE NEXT SUBROUTINE OR FUNCTION OFF THE INPUT FILE. THE VALUE OF THE FUNCTION IS O IF NO ROUTINE EXISTS, ELSE 1. \*/ SIZE ANOTHER(1), DUMMYARG(1), YESAORANO(1), FIRSTENTRY(1); DATA FIRSTENTRY = 1; IF FIRSTENTRY THEN FIRSTENTRY =  $0$ ; s IT IS NO LONGER CALL OPENAREAD : S OPEN THE READ FILE END IF FIRSTENTRY ; CALL ROPROUTINE( YESPORPNO ) ; S READ IN NEW ONE ANOTHER = YESPORPNO ; IF YESPORPNO CALL RESETPREAD ; **RETURN ;** END FNCT ANOTHER ; SUBR RESETAREAD ; /\* THIS ROUTINE RESETS THE OPERATOR AND ARGUMENT STACKS. \*/ ACCESS CODE, UPPER ; OP = OP+BEGIN ; COUNT = O; \$ SET PRIMARY OPERATOR STACK CALL INITASTACK( OPAPTR ) ; OP2APTR = OPAPTR ; OPADUP = OPABEGIN ; OP2ADUP = OPABEGIN ; \$ INTERNAL IDENTICAL ZEROW( QUE ) ; \$ INITIALIZE THE ARGUMENT STACK CALL FIRST-ID(ID-PTR) ; RETURN ; END SUBR RESETAREAD ; SUBR POPAOP : /\* THIS ROUTINE IMPLEMENTS THE POP COMMAND; IT GETS THE NEXT **OPERATOR ON THE STACK, INITIALIZES COUNTERS FOR THE** GET ARG COMMAND AND VALUES FOR THE POP2 AND PUSH2 COMMANDS \*/ ACCESS CODE , UPPER , MIDDLE ; IF OPADUP = OPAEND RETURN; \$ NO-OP IF DONE CALL UPPSTACK( OPPPTR ) ; \$ GET NEXT OP; SET HIDDEN VALUES IF OPAPTR = 0 HIDDENADP = OPAEND ; \$ SIGNAL IF NO MORE OP = HIDDEN»OP : COUNT=HIDDEN»COUNT : \$ COPY TO USER VALUES \$ AND SAVE ANGTHER COPY FOR THE INTERFACE TO USE  $OP\neq DUP = HIDDEN\neq OP ; COUNT\neq DUP = HIDDEN\neq CQUNT ;$ CLASSPTR = 0; MULTPTR = 0; \$ COUNTERS FOR GETAARG OP2 = 0; COUNT2 = 0; OP2+PTR = OP+PTR; \$ SET FOR POP2 OPZADUP = HIDDENAOP ; \$ DUPLICATE FOR PO2 AND PUSH2 RETURN ;

UPPER LEVEL INTERFACE ROUTINES

END SUBR POP+OP ;

 $\star$ 

```
SUBR NEXT-OP2;
I* THIS ROUTINE IMPLEMENTS THE POP2 COMMAND; IT GETS THE NEXT 
   OPERATOR IN THE SEQUENCE FOLLOWING -OP-, AND INITIALIZES
   A COUNTER FOR THE GtT~ARG2 COMMAND. *I 
ACCESS CODE, UPPER, MIDDLE; 
IF OP2+DUP = OP+END RETURN; $ NO-OP IF DONE
CALL UPPSTACK( OP2PTR ) ; $ GET NEXT OP2; SET HIDDEN VALUES
IF OP<sub>P</sub>PTR = 0 HIDDEN<sub>P</sub>OP = OP<sub>P</sub>END ; $ STACK EXHAUSTED<br>OP2 = HIDDENPOP ; COUNT2 = HIDDENPCOUNT ; $ COPY
                     COUNT2 = HIDDEN&COUNT ; $ COPY
$ AND SAVE ANOTHER COPY FOR THE INTERFACE TO USE P2~DUP • HIDDEN~OP; COUNT2~DUP • HIDDEN~COUNT; 
CLASS2PTR = 0; MULT2PTR = 0; $ SET FCR GET\rightarrowARG2
RETURN ;
END SUBR NEXT<sup>+</sup>OP2 ;
SUBR LASTAOP2;
/* THIS ROUTINE IMPLEMENTS THE PUSH2 COMMAND; IT GETS THE NEXT
   OPERATOR IN THE SEQUENCE FDLLOwING -OP-, ANO lNITl4LlZES 
   A COUNTER FOR THE GET<sub>PARG2</sub> COMMAND. */
ACCESS CCDE , UPPEF , MIDDLE ; 
IF OP2~DUP = OP~BEGIN RETURN; $ STACK EXHAUSTED
CALL OOWN~STACK( OP2~PTR ) ; $ GET NEXT OP2; SET HIDDEN VALUES 
IF OP2~PTR = 0 HIDDEN~OP = OP~BEGIN; $ STACK EXHAJSTED 
OP2 • HIDDEN~OP; COUNT2 = HIDOEN~COUNT ; $ COPY 
$ AND SAVE ANOTHER COPY FOR THE INTcRFACE TO USE DP2+DUP = HIDDEN+OP; COUNT2+DUP = HIDDEN+COUNT;
CLASS2PTR = 0; MULT2PTR = 0; $ SET FOR GETAARG2
RETURN;
END SUBR LAST#OP2 ;
SUAR ALL~ARGS; 
/* THIS ROUTINE OPENS WINDOWS FOR EACH OPERAND DEFINED FOR
   THE CURRENTLY DISPLAYED OP. *I 
ACCESS UPPFR ; 
SIZE CLASS(PS); 
DO CLASS = 1 TO NMBRACLASSES ;
    IF LEGAL~CLASS< OP~DUP, CLASS > THEN 
        S IF THE CLASS IS JEFINED FGR THlS OP, OPEN THE WINDOW 
        CALL CPENAARG( CLASS ) ;
        END IF ; 
    END DO CLASS ; 
RETURN;
```
LITTLE-42A-ll

 $\prime\ast$ 

 $\star$ 

END SUBR ALL+ARGS;

## $LITLE=42A-12$

SUBR OPEN+ARG( ARGCLASS ) ; /\* THIS ROUTINE IMPLEMENTS THE GET ARG COMMAND. THUS, IT **MAY** BE CALLEO **WITH** A ZERO ARGCLASS ( rOk StQUENTlAL PRODUCTION OF ARGUMENTS IN THE WINDOW -ARG-) OR WITH THE ARGCLASS SET TO A CLASS (IN WHICH CASE THE CLASS **WINDOW** IS OPENEO.) *\*I*  ACCESS CODE, UPPER, MIDDLE; SIZE ARGCLASS(PS), \$ ZERO OR AN ARGUMENT CLASS  $MPCDUNT(PS);$  \$ MULTIPLE COUNTER WHEN ARGCLASS = 0 I\* CHECK FOR LEGAL CALLING PARAMETER. +/ IF ARGCLASS < 0 **v** ARGCLASS > NMBRPCLASSES THEN TEXTL(  $\neq$  IMPROPER GET $\rightarrow$  ARG COMMAND  $\neq$  ) ENDL RETURN ; END IF ARGCLASS ; \$ SET UP OPERATOR AND COUNT FOR LOWER LEVEL ROUTINES. HlOOEN~OP • OP•OUP; HIOOtNPCOUNT • COUNTPOUP *;*  HIDDEN»PTR = OPPPTR ; \$ POINT TO OPPDUP IF ARGCLASS  $= 0$  Then /READIN( 0 > / \$ SEOUENTIAL ACCES) /+ FIRST SEE IF CURRENT CLASS lS THE MULTIPLE CASE \*I IF CLASSPTR = CAMULTIPLE THEN \$ MOVE ON TO THE NEXT MULTIPLE ARGUMENT  $M \rightarrow COUNT = M \rightarrow COUNT + 1$ ; MULT $\rightarrow COUNT = M \rightarrow COUNT$ ; SELECT#CLASS = C#MULTIPLE ; \$ SIGNAL SELECT CALL SELECT( ARG ) ; \$ OPEN WINDOW \$ IF FOUND, RETURN; ELSE GO ON TO NEXT ARG IF ARG( ID ) ~= 0 RETURN ; END IF CLASSPTR; DO CLASSPTR = CLASSPTR+1 TO NMBRPCLASSES ; S FINO OUT IF THIS ONE IS DEFINED IF LEGALPCLASS( OPPDUP, CLASSPTR ) THEN IF CLASSPTR = CAMULTIPLE THEN \$ IF ITS MULTIPLE CLASS, START COUNT AND BRANCH MACCUNT=0; GO TO READIN( 0 ) ; END IF CLASSPTR ; \$ FOR **All** OTHER OPEkANuS, GO OPEN THE wINDOW SELECT&CLASS = CLASSPTR ; \$ SIGNAL SUBR SELECT CALL SELECT( ARG ) ; IF ARG( ID> • 0 CONT *DL;* \$ IN CASE OF OPTIONAL ARGS RETURN; END IF ; END 00 CLASSPTR ; ZERO~( **ARG)** ; \$ IF NO MORE OPERANDS, ZERO WINDDW RETURN;

 $\ast$ 

 $\overline{I^*}$ 

ELSE

```
SELECT&CLASS = ARGCLASS ; $ SET SWITCH FOR SELECT
GO TO REAOIN( ARGCLASS J lN l TO NMBRdCLASSES ; 
/ READIN( CASOURCE ) /
    CALL SELECT( SOURCE ) ;
    RETURN;
/ READIN( CARESULT ) /
    CALL SELECT( RESULT ) ;
    RETUPN ; 
/ READIN( CATARGET ) /
    CALL SELECT( TARGET ) ;
    RETURN ;
/ READIN( COINDEX ) /
    CALL SELECT( INDEX ) ;
    RETURN;
/ REAOIN< C•LEFT J / 
    CALL SELECT( LEFT ) ;
    RETURN;
/ REAOIN< C•RIGHT ) / 
    CALL SELECT( RIGHT ) ;
    RETURN;
/ READIN( CALOCATION ) 7
    CALL SELECT( LOCATION ) ;
    RETURN;
/ REAOlN< C•WIOTH ) / 
    CALL SELECT( WIDTH) ; 
    RETURN;
I READI~( C• RIGIN > / 
    CALL SELECT( ORIGIN J ; 
    RETURN ;
I READIN( C,.MULTIPLE ) / 
    $ MOVE TO NEXT MULTIPLE ARGUMENT
    MULTPTR = MULTPTR + 1 ; MULT+COUNT = MULTPTR ;
    CALL SELECT( MULTIPLE ) ;
    RETURN;
    ENO IF ARGCLASS ;
```
ENO SUBR OPEN~ARG *;* 

 $1*$ 

 $*1$ 

SUBR SET#ARG2( ARG2CLASS ) ; *I\** THIS ROUTINE IMPLEMENTS THE GET ARG2 COMMAND. THUS, IT MAY BE CALLEO WITH A ZERO ARGCLASS ( FOR SEQUENTIAL PRODUCTION OF ARGUMENTS IN THE WINDOW  $-ARG2-$ ) OR WITH THE ARG2CLASS SET TO A CLASS  $\cdot$  +/ THE ARG2CLASS SET TO **A** CLASS. *\*I*  ACCESS CGDE , UPPER, MIDDLE; SIZE ARG2CLASS(PS), \$ ZERO OR AN ARGUMENT CLASS M~COUNT(PS); \$ COUNTER FOR MULTIPLES WHEN ARG2CLASS=0 *I\** CHECK FOR LEGAL CALLING PARAMETER. *\*I*  IF ARG2CLASS < 0 **v** ARG2CLASS > NMBR~CLASSES THEN TEXTL(  $\neq$  IMPROPER GET $\rightarrow$  ARG2 COMMAND  $\neq$  ) endl return : END IF ARG2CLASS; IF OP2<sup>+</sup>PTR = OP<sup>+</sup>PTR RETURN; 5 HAS THERE BEEN POP2 OR PUSH2 \$ SET UP OPERATOR AND COUNT FOR LOWER LEVEL ROUTINES.  $HIDDEN\rightarrow OP2\rightarrow DUP$ ;  $HIDDEN\rightarrow CDUNT2\rightarrow DUP$ ;  $HIDDEN+PTR = OP2+PTR ;$  \$ POINT TO THIS OP2 IF AkG2CLASS • 0 THEN /READIN( 0 ,. FIRST SEE IF CUkRENT CLASS IS THE MULTIPLE CASE *\*I*  IF CLASS2PTR = CAMULTIPLE THEN *S* SEQUENTIAL ACCESS \$ MOVE ON TO THE NEXT MULTIPLE ARGUMENT  $M \rightarrow CO$ UNT = M $\rightarrow$ COUNT + 1; MULT $\rightarrow$ COUNT = M $\rightarrow$ COUNT; SELECT $\neg$ CLASS = C $\neg$ MULTIPLE ; \$ SIGNAL SELECT **CALL** SELECT( ARGZ ) ; \$ OPEN WINDOW \$ IF FOUND, RETURN; ELSE GU ON TO NEXT ARG2 IF ARG2( ID )  $\neg = 0$  RETURN ; END IF CLASS2PTR ; DU CLASS2PTR = CLASS2PTR+1 TO NMBR<sup>+</sup>CLASSES ; \$ FIND OUT IF THIS ONE IS DEFINED IF LEGAL~CLASS< UP~OUP, CLASS2PTR ) THEN IF CLASS2PTR = CAMULTIPLE THEN \$ IF ITS MULTIPLE CLASS, START COUNT AND BRANCH M~COUNT=O; GO TO READIN( 0 ) ; ENO IF CLASS2PTR *;*  \$ FOR ALL OTHER OPERANDS, GO OPEN THE WINDOW SELECT $\neg$ CLASS = CLASS2PTR ; \$ SIGNAL SUBR SELECT CALL SELECT( ARG2 ) ; IF ARG2( ID ) = 0 CONT *00;* \$ lN CASE OF UPTIONAL ARGS RETURN; END IF ; END 00 CLASS2PTR ; ZEROW( ARG2 ) ; \$ IF NO MORE OPERANDS, ZERO WINDOW RETURN;

 $\star$  /

 $\prime\ast$ 

#### $LITILE-42A-15$

ELSEIF ARG2CLASS = CAMULTIPLE THEN

MULT2PTR = MULT2PTR + 1 ; MULT+COUNT = MULT2PTR ; SELECTACLASS = ARG2CLASS ; \$ SIGNAL SELECT CALL SELECT( ARG2 ) ; \$ GET NEXT MULTIPLE ARGUMENT RETURN :

ELSE **S ALL OTHER ARGUMENTS** 

> SELECTACLASS = ARG2CLASS ; \$ SIGNAL SELECT CALL SELECT( ARG2 ) ; **RETURN:**

END IF ARG2CLASS ;

END SUBR SET#ARG2;

 $*<sub>I</sub>$ 

SUBR ANYPARG( IDENT ) ; /\* THIS ROUTINE IMPLEMENTS THE GETHANY COMMAND. IT ZERGES THE WINDOW AND CALLS A LOWER LEVEL ROUTINE TO GET THE STATIC ATTRIBUTES.  $*1$ 

SIZE IDENT(PS); \$ UNIQUE ID OF OPERAND DESIRED

ACCESS CODE ;

ZEROW( ANY ) ; ANY(  $10$  ) =  $10ENT$  ; CALL STATIC( ANY ) ;

**RETURN ;** 

END SUBR ANYPARG ;

SUBR QUEUEPUP ; /\* THIS ROUTINE IMPLEMENTS THE POPPQUEUE COMMAND. IT ZERDES THE WINDOW AND CALLS A LOWER LEVEL ROUTINE TO GET THE STATIC ATTRIBUTES.  $*$ ACCESS CODE , UPPER ;

IF IDAPTR CALL NEXTAID( IDAPTR ) ; S POP THE ARGUMENT STACK

 $\mathbf{r}$ 

ZEROW( QUE ) ; QUE( ID ) = IDAPTR ; IF IDAPTR CALL STATIC( QUE ) ;

**RETURN ;** 

END SUBR QUEUEPUP ;

 $\prime\ast$ 

## $LITILE-42A-16$

```
SUBR SELECT( WINDOW ) ;
/* GIVEN A WINDOW AND A CLASS, THIS ROUTINE WILL
   SELECT A LOWER LEVEL CLASS ROUTINE TO PROVIDE
   THE ID AND USE ATTRIBUTES OF THE ARGUMENT, AND
   THEN CALL THE STATIC ROUTINE FOR THE GTHER
   ATTRIBUTES.
                *<sub>1</sub>SIZE WINDOW(WINDOWSZ), NONAMULT(PS), ICLASS(PS);
DIMS WINDOW(NATS);
ACCESS UPPER , MIDDLE ;
ZEROW( WINDOW );
IF LEGALACLASS( HIDDENADP , SELECTACLASS ) = 0
                                                RETURN ;
GO TO READING SELECTACLASS ) IN 1 TO NMBRACLASSES ;
/ READING CASOURCE ) /
   CALL RD+SOURCE :
   GO TO STATICS ;
/ READIN( CARESULT ) /
   CALL RDARESULT :
    GO TO STATICS ;
/ READING CATARGET ) /
   CALL RDATARGET ;
    GO TO STATICS ;
/ READIN( CAINDEX ) /
   CALL RDAINDEX ;
    GO TO STATICS:
/ READIN( CALEFT ) /
   CALL ROPLEFT ;
    GO TO STATICS ;
/ READIN( CARIGHT ) /
   CALL RDARIGHT ;
    GO TO STATICS ;
/ READING CALOCATION ) /
   CALL ROPLOCATION:
    GO TO STATICS ;
/ READIN( CAWIDTH ) /
   CALL RDAWIDTH ;
    GO TO STATICS ;
/ READING COORIGIN ) /
   CALL RD-ORIGIN ;
    GO TO STATICS ;
/ READIN( CAMULTIPLE ) /
DO ICLASS = 1 TO NMBRACLASSES ;
    IF ICLASS = CAMULTIPLE
                           CONT DE ICLASS ;
    IF LEGALACLASS( HIDDENAUP, ICLASS ) NONAMULT = NONAMULT+1;
    END DO ICLASS ;
SIF THE ARGUMENT COUNT HAS BEEN EXCEEDED, JUST EXIT
IF NONAMULT + MULTACOUNT > HIDDENACOUNT RETURN;
   CALL ROPMULTIPLE( MULTPCOUNT ) ;
    GO TO STATICS;
```
 $\star$ 

## LI1TLE-42A-l7

```
/STATICS/ 
          $ DEFINE THE WINDOW ATTRIBUTES FOUND BY LOWER LEVEL
          WINDCW( ID ) = HIDDEN<sub>P</sub> ID ;
          WINDOW( USE ) = HIDDENAUSE ;
          $ NOW PICK UP THE STATIC ATTRIBUTES 
         CALL STATIC( WINDOW ) :RETURN;
     END SUBR SELECT;
     SUBR VALU( IDENT, V );
     I* THIS ROUTINE KETURNS THE VALUE OF AN ARGUMENl IN -V- wHEN 
         SUPPLIED WITH ITS ID IN -IDENT-. THE CALLING ROUTINE IS
        RESPONSIBLE FOR SEEING THAT -V- IS SIZED LARGE ENOUGH TO
        ACCOMMODATE THE VALUE.
     SIZE IDENT(PS), $ ID OF ARGUMENT DESIRED
          VCWS>, $ VALUE RETURNED (SIZE IS INCORRECT AND IMMATERIAL) 
         wINDOW(WINDOWSZ); $ TEMPORARY WINDOW 
     DIMS wlNDOW(NATS>; 
     ACCESS MIDDLE ; 
     /+ NOW GET THE STATIC PROPERTIES OF THIS ARGUMENT *I 
     WINDOW( IO ) • IDENT ; CALL STATIC( WINDOW ) ; 
     $ SET QT AND ID FOR ROUTINES RD<del>.</del>BITS AND RD<del>.C</del>HARS.<br>HIDDEN*ID = IDENT : HIDDEN*QT = WINDOW( QT ) :
                            HIDDEN~QT = WINDOW( QT ) ;
     IF $ SEE WHETHER V4LUE IS TO BE GIVEN AS BIT OR CHAR. STR 
         HIDDEN~QT • Q~BITS vHIDDEN~QT • Q~NEGATE 
.+HT v HIDDEN~QT • Q~REAL 
          \vee HIDDEN\triangleQT = Q\triangleCODES
                   THEN
                       CALL ROPBITS( V ) ; $ LOWER LEVEL GETS IT.
     ELSEIF<br>HIDDENPQT = QPCHARS
          \times HIDDEN\rightarrow T = Q\rightarrow VAR
          v HIDDEN~~T =Q~PARAM v HIDDEN~OT • O~LA8EL vHIODEN~QT = Q~EXTERNAL 
.-HT v HIDDENPOT = QPREAL
.-HT \times HIDDENAQT = QACODES
     ELSE 
                   THEN 
                       IF SORG V < WlNDOW(BTTES>•.cs.+.so.+.sL. THEN 
                            TEXTL(\neqINSUFFICIENT SPACE TO TRANSFER VALUE \neq)
                            TEXTL(\neqIN A CALL TO SUBR VALU\neq) ENDL
                       ELSE 
                            CALL RD~CHARS( V ) ; $ GET IT
                            ENO IF SORG V ; 
          $ MUST BE TEMPORARY
          V=O ; $ Nu VALUE, AND SHOULD NOT HAVE CALLED US 
          END IF ;
     RETURN ; 
     END SUBR VALU
```
#### $LITILE-42A-18$

```
SUBR NM( SETS , NAME-SET ) :
/* THIS ROUTINE TAKES THE FIRST CALLING PARAMETER, SETS,
   AND USES IT TO FIND THE CHARACTER STRING OF A CORRE-
   SPONDING NAMESET, WHICH IT RETURNS IN THE SECOND
   PARAMETER, NAMEDSET
                       *<sub>1</sub>ACCESS UPPER , MIDDLE ;
SIZE SETS(PS), S A UNIQUE ID FOR A NAMESET
    NAMEDSET( .SDS. NMSETDLEN ) ; $ NAME OF NAMESET
/* WE ASSUME THAT THE NAMESET MUST HAVE BEEN PREVIOUSLY
   REFERENCED (THROUGH ACCESS TO ONE OF ITS MEMBERS) AND
   THAT THE UNIQUE IDS ARE CONTIGUOUS WHEN WE TEST FOR
   THEIR LEGALITY HERE. */
IF SETS > MAXSETS v SETS < MINSETS THEN
    TEXTL(#ILLEGAL REQUEST FOR A NAMESET NAME#) ENDL
    RETURN :
    END IF SETS ;
IF SORG NAMEDSET < NMSETDLEN*.CS.+.SO.+.SL. THEN
    TEXTL(#INSUFFICIENT SPACE IN ARGUMENT IN A CALL #)
    TEXTL(*TO SUBR NM*) ENDL
    RETURN ;
    END IF SORG NAMENSET ;
HIDDENASET = SETS ; $ SUBR ROANM WILL PICK THIS UP
CALL ROANN( NAMEASET ) ; S RETRIEVE NAMESET NAME
RETURN ;
END SUBR NM :
SUBR STATIC( WINDOW );
/* THIS ROUTINE CHOOSES THE APPROPRIATE ROUTINES TO
   CALL IN ORDER TO DEFINE THE STATIC ATTRIBUTES OF
   THE QUANTITY REQUESTED. A QUANTITY IS REQUESTED
   BY HAVING ITS ID SET PROPERLY IN THE CALLING
   PARAMETER, THE WINDOW. IF ANY NEW STATIC ATTRI-
   BUTES ARE DEFINED, THEN THIS IS THE PLACE TO ADD
   A CALL TO A ROUTINE THAT SUPPLIES THE ATTRIBUTE.*/
ACCESS UPPER , MIDDLE ;
SIZE WINDOW(WINDOWSZ), & CALLING QUANTITY DESIRED
    TEMPAVALUE(WINDGWSZ); $ TEMPORARY FOR VALUE ATTRIBUTE
DIMS WINDOW( NATS ) ;
HIDDENAID = WINDOW(ID) ; S PICK UP AND SAVE
CALL CONFIRMAID ; $ $ LOWER LEVEL CONFIRMS EXISTENCE
IF HIDDENAID = 0 THEN
    TEXTL(≠UNKNOWN ID REQUESTED OR BAD INPUT DATA≠) ENDL
    RETURN ;
    END IF HIDDENAID ;
```
 $\star$ 

1\*

```
CALL RO\rightarrow T WINDOW( QT ) = HIDDENAGT;
     CALL RO<sub>r</sub>SIZ ; WINDOW( SIZ ) = HIDDENPSIZ ;
     IF HIDDENAQT = QAVAR THEN
          SIF ITS A VARIABLE, IT MAY 6E DlMENSlONED 
          CALL RD\rightarrow DIN CALL RD\rightarrow DIM \rightarrow HIDDEN\rightarrowDIM ;
          END IF HIDDENPQT = QPVAR;
     IF HIDDEN~QT = Q~VAP v HIDOEN~QT • Q~EXTERNAL THEN 
          $ IF ITS A VARIABLE OR EXTERNAL, THEN IT MAY BE IN A NAMESET<br>CALL RD&SET ; WINDOW( NSID ) = HIDDEN&SET ;
          CALL AND SET THE LIMITS ON ALLOWED NAMESETS FOR LATER USE
              BY SUBR NM.
          IF HIODEN~SET ~= 0 THEN $ IF A NAMESET WAS FOUND 
               IF HIDDEN~SET > MAXSETS MAXSETS = HIDDEN~SET ; 
               IF HIDDENASET < MINSETS MINSETS = HIDDENASET ;
               END IF ; 
          ENO IF ; 
          IF<br>HIDDEN⊬QT = Q∂BITS
        \vee HIDDENAQT = QANEGATE
.+HT > HIDDENPQT = QPREAL
.+HT \rightarrow HIDDENAQT = QACODES
     IF 
          ~WINDOW( SIZ > <= wlNDOWSZ THEN 
               $ IF VALUE WILL FIT AND ITS A BIT STRING, GET IT 
               CALL RD&BITS( TEMP@VALUE ) ; WINDOW( VALUE )=TEMP@VALUE;
               END IF;
          HIDDEN>QT = Q>CHARS
        V HIDDEN~QT. Q~VAR V HIDDEN~QT. Q~PARAM VHIDDEN~QT =Q~LABEL V HIODEN~QT. Q~EXTERNAL 
.-HT V HIDDEN~QT. Q~REAL 
       \vee HIDDENAOT = QACODES
     RETURN ;
               THEN 
               $ IF ITS A CHARACTER STRING, GET THE CHARACTER COUNT
               CALL RO\rightarrowBYTES; WINDOW(BYTES) = HIDDEN\rightarrowBYTES;
               END IF ; 
     END SuBR STATIC ;
```
 $\star$  /

1..ITTLE-42A-20

 $\overline{1}$ 

# SPECIFICATIONS FOR THE LOWER LEVEL ROUTINES

CURRENT OPERATOR

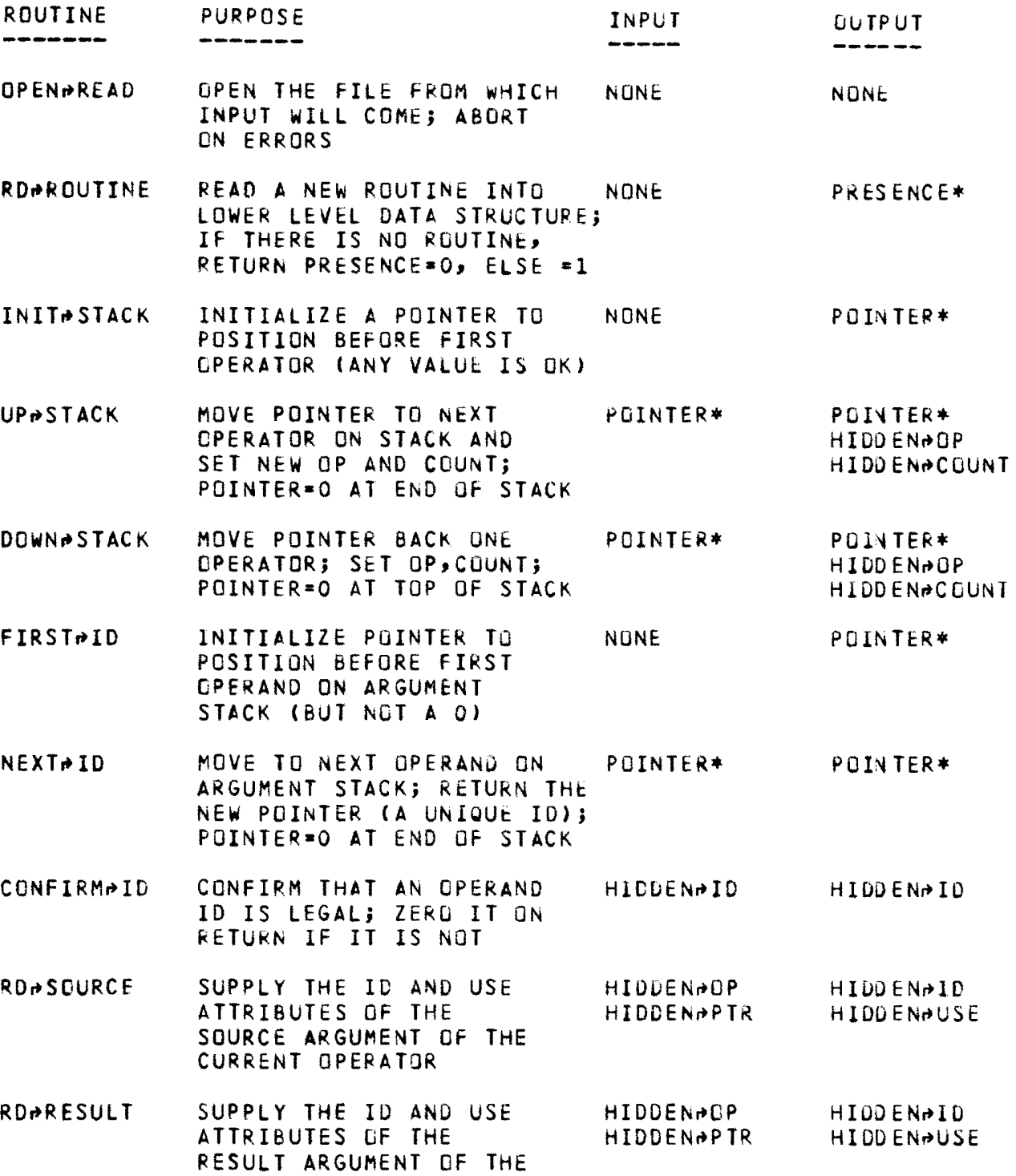

#### $LITILE-42A-21$

SUPPLY THE ID AND USE **RDATARGET HIDDENAGP HIDDENAID** ATTRIBUTES OF THE **HIDDENPTR HIDDENAUSE** TARGET ARGUMENT OF THE **CURRENT OPERATOR RDAINDEX** SUPPLY THE ID AND USE HIDDENAOP **HIDDENAID** ATTRIBUTES OF THE **HIDDENAPTR HIDDENAUSE** INDEX ARGUMENT OF THE CURRENT OPERATOR **RDALEFT** SUPPLY THE ID AND USE **HIDDENAOP HIDDENAID** ATTRIBUTES OF THE **HIDDENAPTR HIDDENAUSE** LEFT ARGUMENT OF THE **CURRENT OPERATOR** RDARIGHT SUPPLY THE ID AND USE **HIDDENADP** HIDDEN<sub>PID</sub> ATTRIBUTES OF THE **HIDDENAPTR** HIDDENAUSE RIGHT ARGUMENT OF THE CURRENT OPERATOR SUPPLY THE ID AND USE **RDALOCATION HIDDEN#OP** HIDDEN#ID ATTRIBUTES OF THE **HIDDENAPTR HIDDENAUSE** LOCATION ARGUMENT OF THE **CURRENT OPERATOR** SUPPLY THE ID AND USE RDAWIDTH **HIDDENADP** HIDDENAID ATTRIBUTES OF THE **HIDDENAPTR HIDDENAUSE** WIDTH ARGUMENT OF THE **CURRENT OPERATOR RDAORIGIN** SUPPLY THE ID AND USE **HIDDENAGP HIDDEN#ID** ATTRIBUTES OF THE **HIDDENAPTR HIDDENAUSE** ORIGIN ARGUMENT OF THE CURRENT OPERATOR SUPPLY THE ID AND USE **RDAMULTIPLE HIDDENAGP** HIDDENAID ATTRIBUTES OF THE DESIRED HIDDENAPTR **HIDDENAUSE** MULTIPLE ARGUMENT OF THE WHICHAMULT\* CURRENT OPERATOR **RDPQT** PROVIDE THE QUANTITY TYPE HIDDEN#ID **HIDDENAGT** OF THE OPERAND WITH THE SPECIFIED ID. PROVIDE THE SIZE OF THE **RDASIZ HIDDEN#ID** HIDOENASIZ OPERAND WITH THE SPECI-FIED ID. PROVIDE THE DIMENSION **RDADIM HIDDENAID** HIDDENADIM OF THE ARGUMENT WITH THE SPECIFIED ID.

LITTLE-42A-22

 $\sim 1$  .

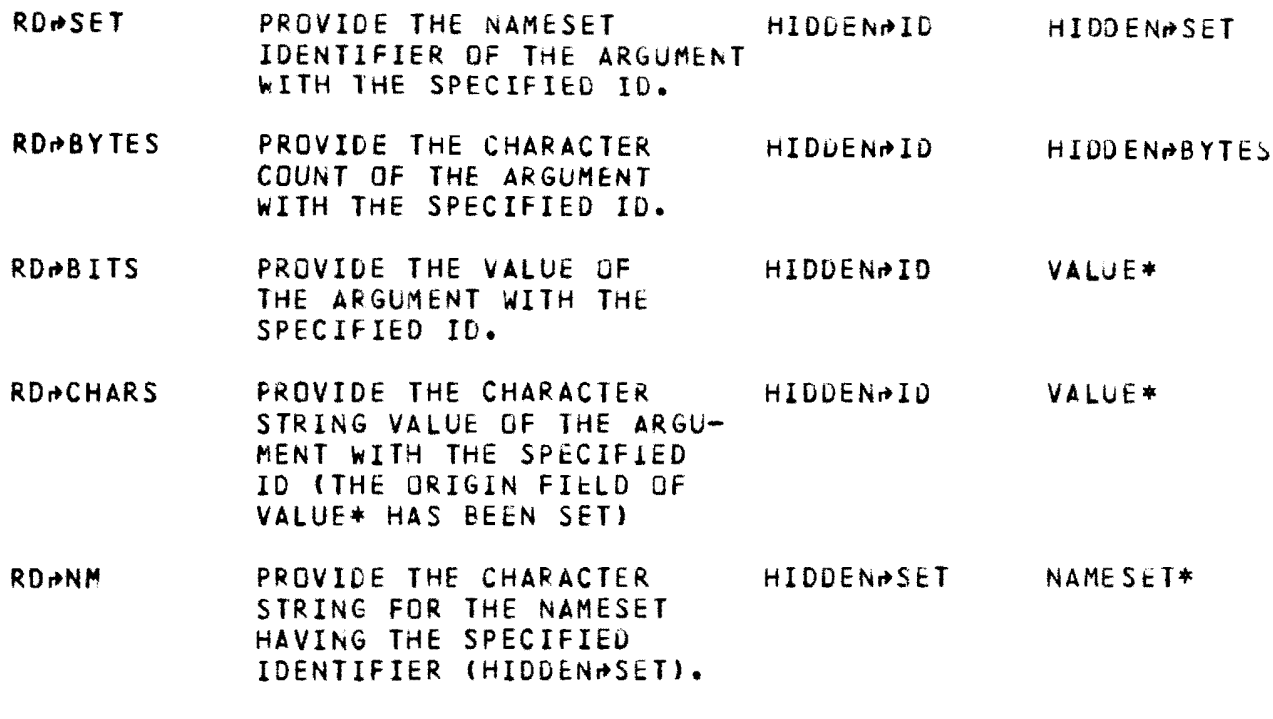

\* INPUT ANO OUTPUT QUANTITIES FOR THESE ROUTINES THAT ARE MARKED WITH AN ASTERISK ARE FORMAL PARAMETERS. ALL OTHERS ARE GLOBAL.

 $\star$ 

 $\overline{1}$ 

EXAMPLES OF CODE THAT USE THE INTERFACE

EXAMPLE 1- SEARCH OF ALL OPERANDS TO FIND THOSE SIZED LARGER THAN THE MACHINE WORD SIZE INIT~COOE ; \$ RESET QUEUE  $\ddot{\phantom{a}}$ POPPQUEUE ; \$ POP FIRST ARGUMENT ON THE QUEUE WHILE QUE(ID) ; \$ SO LONG AS ARGUMENTS KEEP COMING IF QUE(SIZ) > WS THEN 5 IF OPERAND IS LARGER \$ ••• DO THE WORK END IF QUE ; POPAQUEUE ; \$ CONTINUE LOOKING AT OPERANDS END WHILE ; EXAMPLE 2A- CHECK WHETHER A RESULT TEMPORARY IS USED ONLY IN THE NEXT GPERATION **POP ; S POP NEXT OPERATOR OFF THE STACK**  $\bullet$ GET#ARG( RESULT ) ; \$ wINDOW THE RESULT TEMPORARY IF RESULT( USE ) = l THEN \$ IF LAST OP USING TEMP. IS ONE AWAY \$ACTON THIS KNOWLEDGE ENO IF RESULT ; EXAMPLE 26- TEST ALL OPERANDS OF AN GPERATOR fOR THE PRESENCE OF FORMAL PARAMETERS PUP : S PUP NEXT OPERATOR OFF THE STACK  $\qquad \qquad$  $\overline{\phantom{m}}$ WHILE COUNT ; \$ WHILE COUNT IS GREATER THAN ZERO GETPARG( 0) ; \$ PICK UP THE NEXT OPERAND IN -ARG- WINDOW IF ARG( QT ) = QpPARAM THEN 5 IF THIS IS FORMAL PARAMETER \$ ACT ON THIS KNOWLEDGE END IF ARG ; COUNT = COUNT - 1  $\div$  5 DECREMENT NUMBER OF OPERANDS END WHILE COUNT *;* 

```
LITTLE-42A-24
```
EXAMPLE 3- THE PRINCIPAL CODE GENERATION LOOP

```
WHILE 1 ; $ CONTINUOUS, SEQUENTIAL ACCESS
          POP ; 
                          $ GET A NEW OPERATOR OFF THE STACK
          GET<sub>P</sub>ALL ; $ AND RETRIEVE ALL ITS OPERANDS
          GO TO EMIT( OP ) IN OP<sup>+</sup>FIRST TO OP<sup>+</sup>LAST ;
           \ddot{\phantom{a}}\rightarrowTHE FOLLOWING CODE EMISSION FRAGMENT (ALONG WITH
          ITS CALLED SUBROUTINE) IS lNCLUCED TG ILLUSTRATE THE 
          EASE OF ACCESSING OPERAND ATTRIBUTES. FOR EXAMPLE,
          THE EXPRESSION - FROM( S1Z ) - In the subroutine is
          ACCOMPLISHED WITH THE MORE CUMBERSOME EXPkESSION - SYZE VOA(INP2 VOA(VOAEP) > 
          IN THE PRESENT CODE GENERATORS.
/ EMIT< OP~ASIN > / 
              CALL EMITAMOVE( SOURCE , TARGET ) ;
              CONT WHILE ;
/ EMIT( DP~ENO ) / $ NO MORE OPS ON STACK, SO EXIT 
              QUIT WHILE ;
           \overline{\phantom{0}}END WHILE 1;
     SUBR EMITAMOVE( FROM , TO ) ;
                                                   $ EMIT CODE FOR MOVE 
     SIZE FROM(WS>,TO(WS); DIMS FROM(NATS),TO(NATS>; 
     IF FROM( SIZ ) \leq WS \land TO( SIZ ) \leq WS THEN
          $ EMIT IN LINE COOE 
     fLSE 
          $EMIT OFF LINE CALL TO LISRARY ROUTINE 
          END IF FROM 
     RETURN ;
     END SUBR EMITAMOVE ;
```
EXAMPLE 4A- LOOKING AHEAD TO SEE IF THE OPERATOR FOLLOWING A RELATIONAL OP IS AN IF<sup>a</sup>OP, AND EMITTING SPECIAL CODE POP; GET+ALL; \$ OPEN WINDOWS OF ALL OPERANDS OF -OP-.  $\qquad \qquad \blacksquare$  $\ddot{\phantom{1}}$ / EMIT( OP~GT ) / \$ > OPERATOR POP2 ; \$ GET THE NEXT OPERATOR GET#ARG2(SOURCE); \$ GET THE INPUT ARGUMENT TO THE NEXT OP \$ THE FOLLOwING QUESTION ASKS WHETHER THE NEXT OPERATOR IS \$ AN OP+IF AND WHETHER THE OUTPUT FROM THE OP+GT IS THE \$ SAME AS THE INPUT TO THE OPAIF. IF  $DP2 = OP + IF \rightarrow RESULT( ID ) = ARG2( ID )$  THEN \$WE CAN EMIT SPECIAL CODE, SO GET JUMP LOCATION GETARG2( LOCATION ); CALL EMITAJUMPGT( LEFT, RIGHT, LOCATION ) ; \$ EMIT END IF OP2 ; EXAMPLE 4B- SEARCHING AHEAD TO FIND THE NUMBER OF USES OF A TEMPORARY PRODUCED BY THE CURRENT OP. POP; GETAALL; \$ GET ALL OPERANDS OF CURRENT OP  $\hskip1.6pt\hskip1.6pt\hskip1.6pt\hskip1.6pt\hskip1.6pt\hskip1.6pt\hskip1.6pt\hskip1.6pt\hskip1.6pt\hskip1.6pt\hskip1.6pt\hskip1.6pt\hskip1.6pt$  $\equiv$ USE&COUNT = 0; \$ NUMBER OF USES OF RESULT TEMPORARY WHILE RESULT( USE ) ; \$ SO LONG AS THERE ARE OPS TO LOOK AT POP2 ; S GET THE NEXT SUCCEEDING OPERATOR WHILE COUNT2 ; S AND LOOK AT ALL ITS OPERANDS IF RESULT( ID ) = ARG2( ID ) THEN \$ IF IDS ARE SAME USE~COUNT + 1; USEDCOUNT = USEDCOUNT + 1 ;<br>END IF RESULT( ID ) ;<br>COUNT2 = COUNT2 - 1 ; \$ MOVE ON TO NEXT OPERAND OF OP2  $END$  IF RESULT( ID ) ; END WHILE COUNT2; RESULT( USE ) = RESULT( USE ) - 1 ; \$ COUNT OFF SUCCEEDING OP2 END WHILE RESULT;

 $\sim 10$ 

 $\sim 1$  .

EXAMPLE 5- THE HIGHEST CONTROL LEVEL OF A CODE GENERATOR

SUBR TOPMOST;

SIZE ANOTHER(!), ROUTINE(l); \$ FUNCTION TO READ IN ANOTHER ROUTINE \$ DUMMY VARIABLE

WHILE ANOTHER( ROUTINE ) ;

CALL PASS1;

INIT**→CODE ; s** PREPARE FOR NEXT PASS

CALL PASS2;

INIT<del>.</del>CODE ; \$ PREPARE AGAIN

CALL PASS3;

 $\mathcal{L}^{\text{max}}_{\text{max}}$  and  $\mathcal{L}^{\text{max}}_{\text{max}}$ 

ENO wHILE ANOTHER

CALL EXIT&ROUTINE ;

END SUBR TOPMOST *;* 

 $\sim 10^6$